$V$ ista $\rho$ 

https://www.100test.com/kao\_ti2020/259/2021\_2022\_\_E9\_85\_B7\_E F\_BC\_81Vist\_c100\_259136.htm

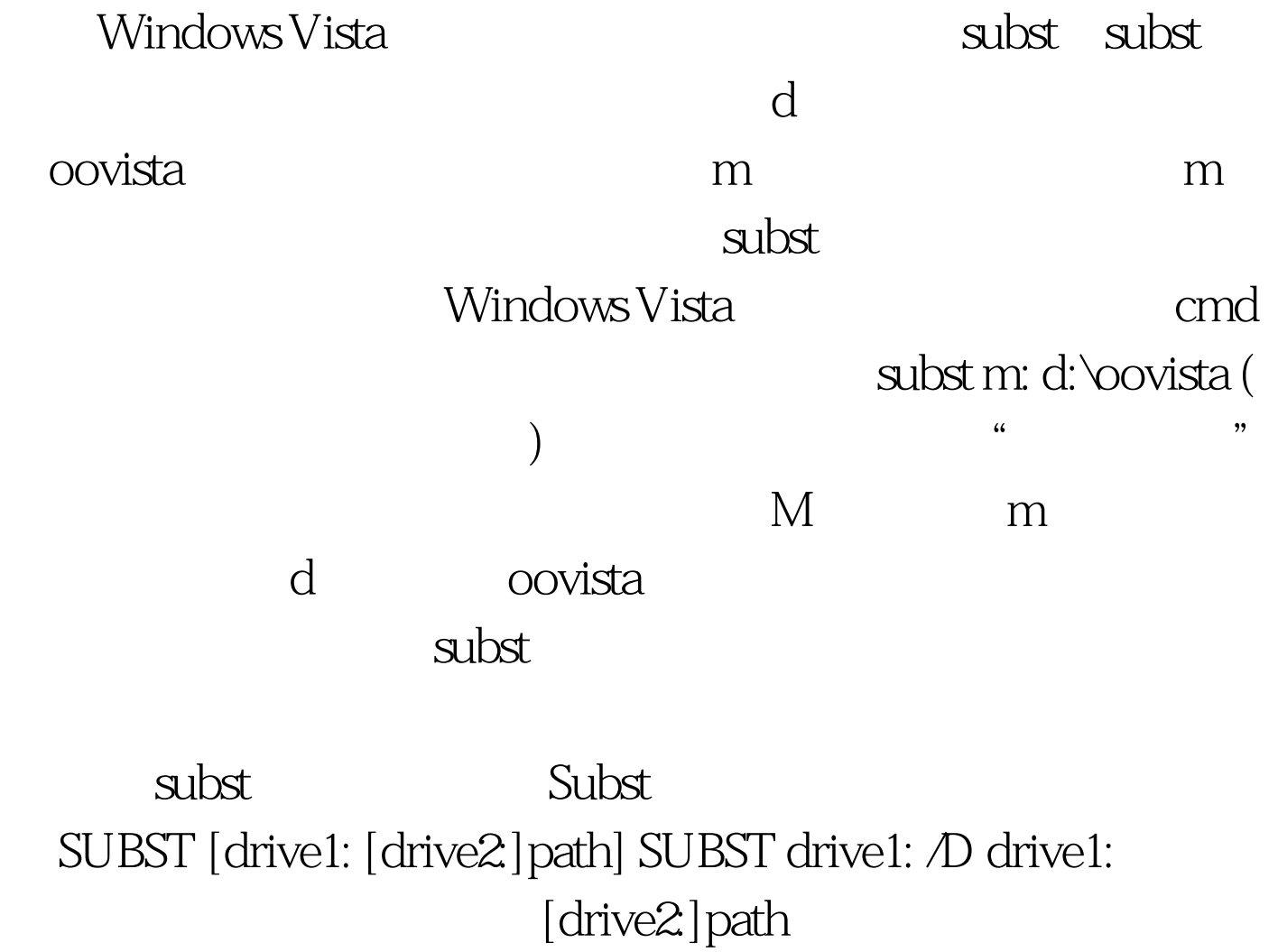

 $\overline{D}$  (b) **SUBST** 

 $100Test$ 

www.100test.com